## **Учреждение дополнительного профессионального образования «Энергетический институт повышения квалификации Публичного акционерного общества энергетики и электрификации Кубани»**

Дополнительная образовательная программа повышения квалификации «Работа в MS Power Point. Базовый уровень»

(40 часов)

### **1. АННОТАЦИЯ**

Программа включает в себя: пояснительную записку, цель реализации программы, планируемые результаты обучения, учебный план, условия реализации (организационнопедагогические, кадровые, информационно-методические и материально-технические), систему оценки результатов освоения программы, учебно-методические материалы, обеспечивающие ее реализацию.

Форма обучения: очная.

Реализация программы предполагает теоретическую и практическую подготовку.

Продолжительность обучения составляет аудиторных 40 часов, включая все виды аудиторной и внеаудиторной нагрузки.

Период обучения определяется договором об оказании образовательных услуг.

Форма итоговой аттестации: зачет.

По результатам освоения программы, в случае успешного прохождения итоговой аттестации, слушателю выдается удостоверение установленного образца.

# **ЦЕЛЬ РЕАЛИЗАЦИИ ПРОГРАММЫ**

Формирование практических навыков работы по созданию и оформлению мультимедийной презентации в программе Power Point.

## **КАТЕГОРИЯ ОБУЧАЮЩИХСЯ**

К освоению данной программы, допускаются лица, имеющие высшее или среднее профессиональное образование.

Категория слушателей: руководители и специалисты.

# **3. ИНФОРМАЦИОННО-МЕТОДИЧЕСКОЕ ОБЕСПЕЧЕНИЕ ПРОГРАММЫ**

#### **Основные источники**

- 1 Базовый курс PowerPoint. Изучаем Microsoft Office. М.: Современная школа, 2015.  $-669c$ .
- 2 Microsoft PowerPoint. Русская версия. Шаг за шагом. М.: Эком, 2016. 368 c
- 3 Безручко, В. Т. Презентации PowerPoint / В.Т. Безручко. М.: Финансы и статистика, 2016. - 112 c.
- 4 Леонтьев В. Office 2016. Новейший самоучитель. Издательство: Эксмо, 2018 г. 368 с.
- 5 Муромцева А. Искусство презентации. Основные правила и практические рекомендации, 2017. – 112 с.
- 6 Свиридова М.Ю. Создание презентации в PowerPoint. Издательство: [Academia.](https://www.ozon.ru/brand/2299827/)  $2013 - 224$  c.
- 7 Шульгин В.П., Финков М.В., Прокди Р.Г. Создание эффектных презентаций с использованием PowerPoint 2018 и других программ. — СПб.: Наука и Техника, 2015. — 256 с.: ил.

# **3 . У Ч Е Б Н Ы Й П Л А Н**

## Дополнительной профессиональной программы «Работа в MS Power Point. Базовый уровень» (повышение квалификации)

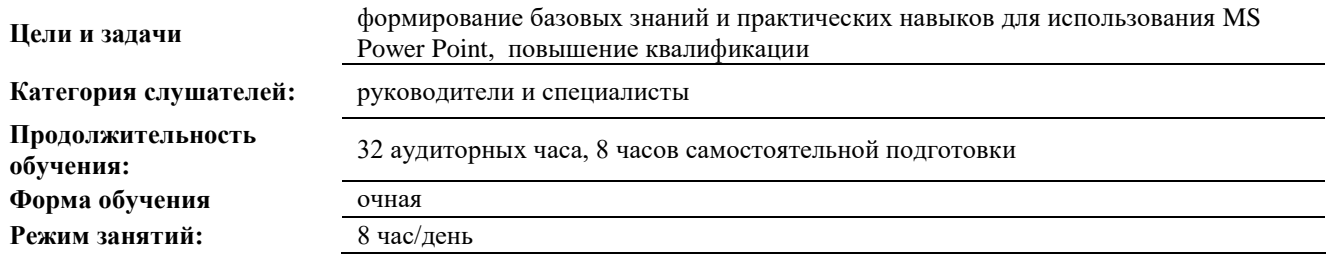

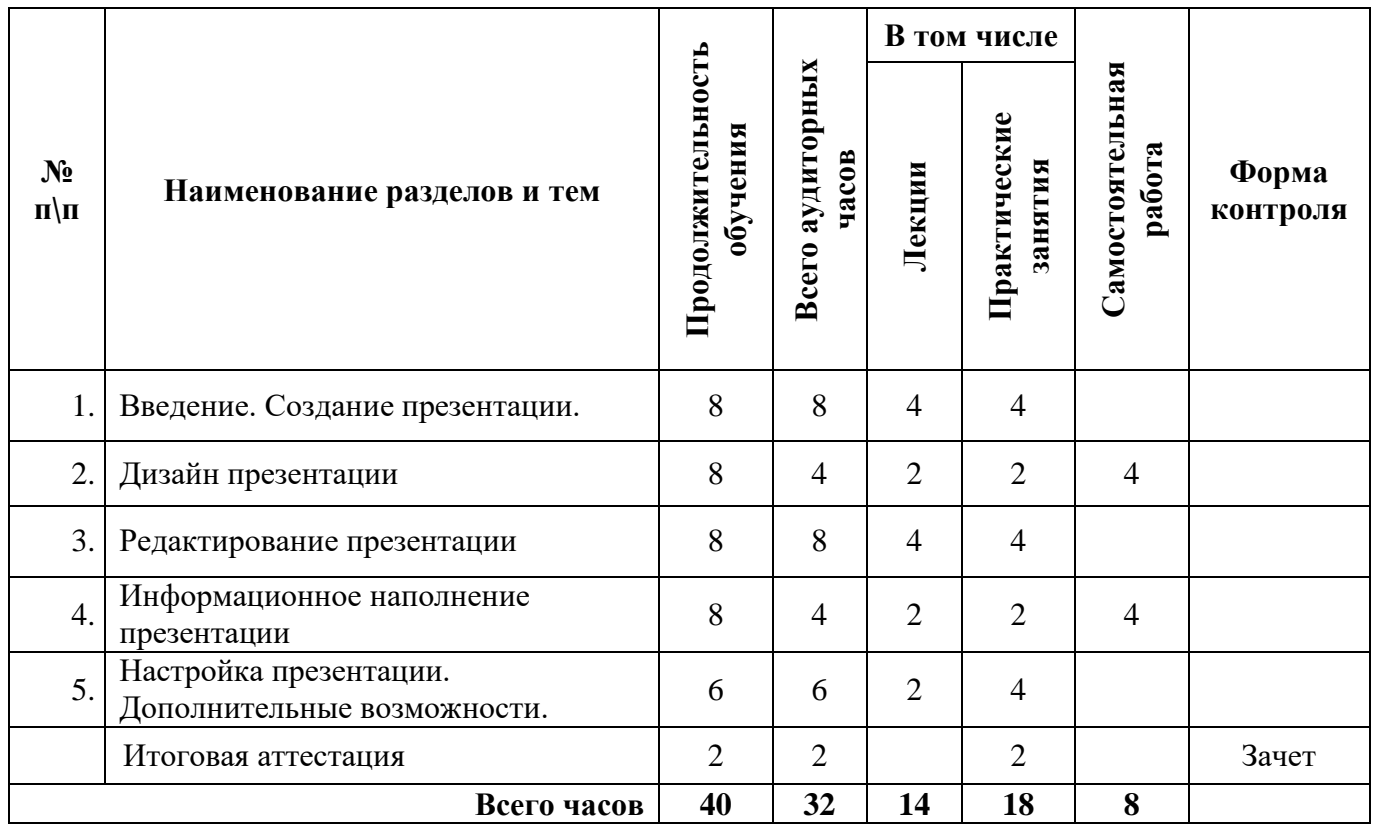